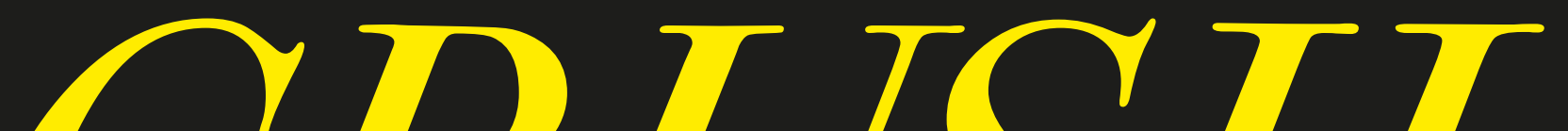

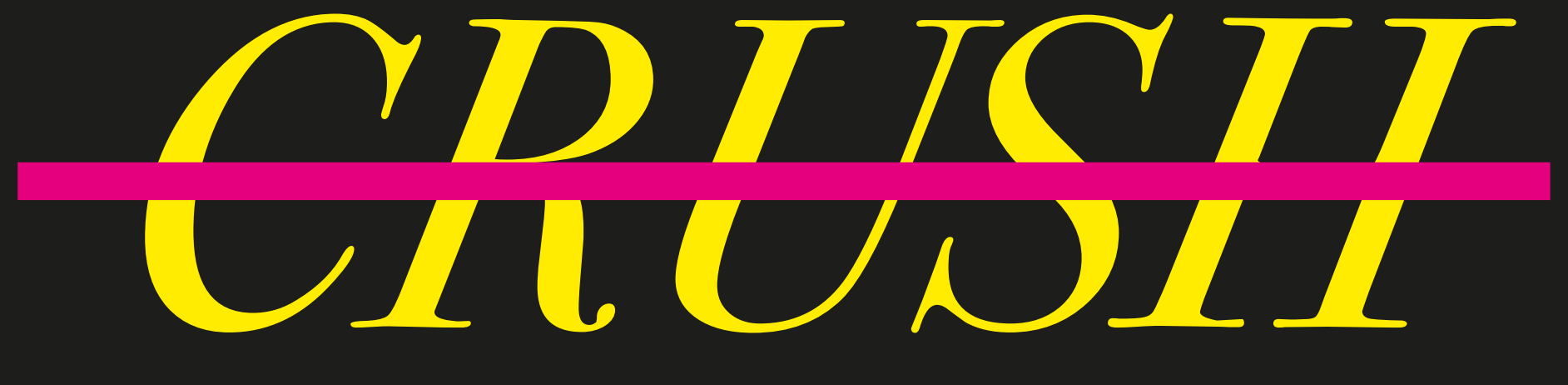

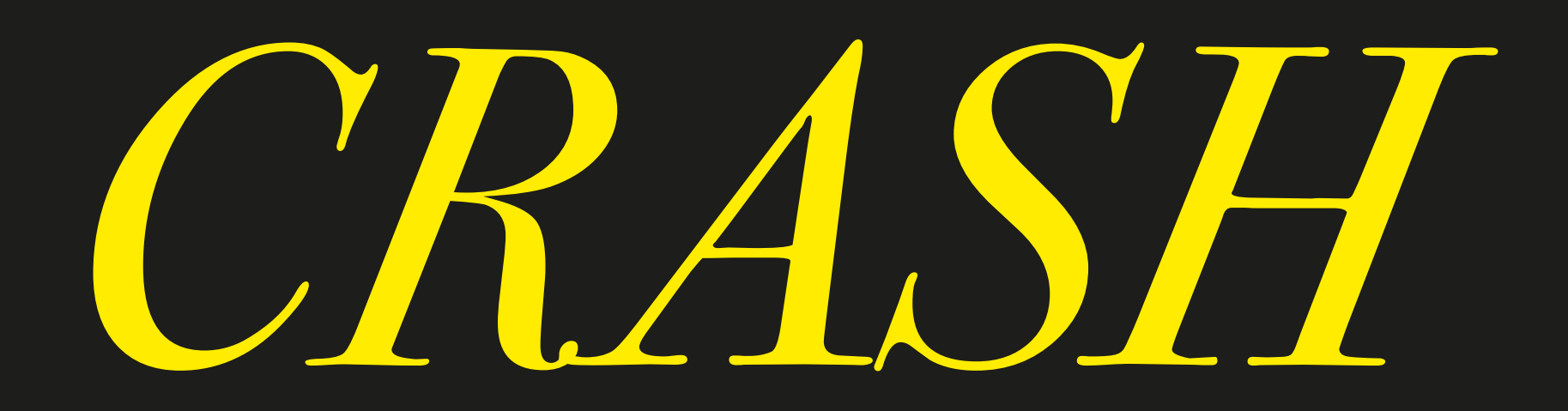

# *REPORT*

### *Circa 2023* junta colombiana de poesía

 Thread 0x6d85 Thread name "HangWatcher" 48 samples (1-48) priority 31 (base 31) <thread QoS default (requested user initiated), IO tier 0> 48 thread\_start + 15 (libsystem\_pthread.dylib + 7051)  $[0x7fff6ba8cb8b]$  1-48 48  $\_$ pthread\_start + 148 (libsystem\_pthread.dylib + 24841)  $\sqrt{0}x$ 7fff6ba91109] 1-48  $48$  ChromeMain + 10371124 (Google Chrome Framework + 10384564) [0x10da8f4b4] 1-48

 48 ChromeMain + 108214676 (Google Chrome Framework + 108228116) [0x1137dee14] 1-48 48 ChromeMain + 55228809 (Google Chrome Framework + 55242249)  $[\bar{0}x110556e09]$  1-48 48 ChromeMain + 7007765 (Google Chrome Framework + 7021205)  $[\dot{0}x10d75a295]$  1-48 48 mach\_msg\_trap + 10 (libsystem\_kernel.dylib + 3562) [0x7fff6b9c9dea] 1-48 \*48 ipc\_mqueue\_receive\_continue + 0 (kernel +  $103611\overline{2}$ ) [0xffffff80002fcf50] 1-48

 <thread QoS default (requested user initiated), IO tier 0> 48 thread\_start + 15 (libsystem\_pthread.dylib + 7051) [0x7fff6ba8cb8b] 1-48 48 \_pthread\_start +  $148$  (libsystem\_pthread.dylib +  $24841$ ) [0x7fff6ba91109] 1-48  $48$  ChromeMain + 10371124 (Google Chrome Framework + 10384564) [0x10da8f4b4] 1-48

 $\frac{\text{Binary Images:}}{\text{0x105d38000}}$  - $0x105d67fff$  com.google.Chrome.helper.renderer 119.0.6045.123 (6045.123) <4C4C442C-5555-3144-A1F5-161D025B /Applications/Google Chrome.app/Contents/Frameworks/Google Chrome Framework.framework/Versions/119.0.6045.123/Helpers/Google Chrome Helper (Renderer).app/Contents/MacOS/Google Chrome Helper (Renderer)<br>0x105d89000 - 0x1115effff com.google.Chrome.framework 119.0.6045.123 (6045.123) <4C4C44F0-5555-3144-A17A-<u>5957E12C2</u>! pplications/Google Chrome.app/Contents/Frameworks/Google Chrome Framework.framework/Versions/119.0.6045.123/Google Chrome Fram<br>Ox7fff6b86e000 - 0x7fff6b8a4fff libdyld.dylib (750.7) 0x7fff6b86e000 - 0x7fff6b8a4fff libdyld.dylib (750.7) <AB99C9EE-7127-3451-89AB-339F8F2CEE61> /usr/lib/system/- libdyld.dylib 0x7fff6b9c9000 - 0x7fff6b9f5fff libsystem\_kernel.dylib (6153.141.66) <FF081F3A-F653-3F8F-9E64-9F34792EEDB3> /usr/lib/sys- tem/libsystem\_kernel.dylib 0x7fff6ba8b000 - 0x7fff6ba95fff libsystem\_pthread.dylib (416.100.3) <62CB1A98-0B8F-31E7-A02B-A1139927F61D> /usr/lib/sys- tem/libsystem\_pthread.dylib \*0xffffff8000200000 - 0xffffff8000bfffff kernel (6153.141.66)<br>brary/Kernels/kernel Process: Google Chrome Helper (Renderer) [1251]<br>UUID: 4C4C442C-5555-3144-A1F5-161D025B UUID: 4C4C442C-5555-3144-A1F5-161D025B5614<br>Path: /Applications/Google Chrome.app/Contents/F Path: /Applications/Google Chrome.app/Contents/Frameworks/Google Chrome Framework.framework/Versions/119.0.6045.123/Helpe<br>gle Chrome Helper (Renderer).app/Contents/MacOS/Google Chrome Helper (Renderer)<br>Architec Àrchitecture:<br>Parent: Parent: Google Chrome [976]<br>Responsible: Google Chrome [97 Google Chrome [976]<br>501 UID:<br>Footprint: 14.43 MB Start time: 2023-11-15 11:30:40 -0500 End time: 2023-11-15 11:30:45 -0500 Num samples: 48 (1-48) Note: 1 idle work queue thread omitted Thread 0x6d78 DispatchQueue "com.apple.main-thread"(1) Thread name "CrRendererMain" 48 samples (1-48) priority 31 (base 31) <thread QoS default (requested user interactive), IO tier 0> 48 start  $+$  1 (libdyld.dylib + 109769) [0x7fff6b888cc9] 1-48 48 main + 248 (Google Chrome Helper (Renderer) + 5464) [0x1012fa558] 1-48 48 ChromeMain + 780 (Google Chrome Framework + 14220) [0x10d0ab78c] 1-48 48 ChromeMain +  $30761199$  (Google Chrome Framework  $\pm$  30774639) [0x10ee0156f] 1-48 48 ChromeMain + 54820316 (Google Chrome Framework + 54833756) [0x1104f325c] 1-48 48 ChromeMain + 32013451 (Google Chrome Framework + 32026891) [0x10ef3310b] 1-48 48 ChromeMain + 21742535 (Google Chrome Framework + 21755975) [0x10e567847] 1-48 48 ChromeMain + 13578982 (Google Chrome Framework + 13592422) [0x10dd9e766] 1-48 48 ChromeMain + 55114710 (Google Chrome Framework + 55128150) [0x11053b056] 1-48 48 ChromeMain + 7007765 (Google Chrome Framework + 7021205)  $[\bar{0x}10d75a295]$  1-48

48 mach\_msg\_trap + 10 (libsystem\_kernel.dylib + 3562) [0x7fff6b9c9dea] 1-48

\*48 ipc\_mqueue\_receive\_continue + 0 (kernel +  $103611\overline{2}$ ) [0xffffff80002fcf50] 1-48

 48 ChromeMain + 56701697 (Google Chrome Framework + 56715137) [0x1106be781] 1-48 48 ChromeMain + 21742535 (Google Chrome Framework + 21755975) [0x10e567847] 1-48 48 ChromeMain + 13578982 (Google Chrome Framework + 13592422) [0x10dd9e766] 1-48 48 ChromeMain + 55244654 (Google Chrome Framework + 55258094) [0x11055abee] 1-48 48 kevent64 + 10 (libsystem\_kernel.dylib + 39814) [0x7fff6b9d2b86] 1-48 \*48 ??? (kernel +  $6639664$ )  $\sqrt{O}$ xffffff8000855030] 1-48

 Thread 0x6d8a Thread name "ThreadPoolForegroundWorker" 48 samples (1-48) priority 31 (base 31) <thread QoS default (requested user initiated), IO tier 0> 48 thread\_start + 15 (libsystem\_pthread.dylib + 7051) [0x7fff6ba8cb8b] 1-48 48 \_pthread\_start + 148 (libsystem\_pthread.dylib + 24841) [0x7fff6ba91109] 1-48 48 ChromeMain + 10371124 (Google Chrome Framework + 10384564) [0x10da8f4b4] 1-48 48 ChromeMain + 19275437 (Google Chrome Framework + 19288877) [0x10e30d32d] 1-48 48 ChromeMain + 19275597 (Google Chrome Framework + 19289037) [0x10e30d3cd] 1-48 48 ChromeMain + 35480302 (Google Chrome Framework + 35493742) [0x10f28176e] 1-48 48 ChromeMain + 5403044 (Google Chrome Framework + 5416484)  $[\bar{0x}10d5d2624]$  1-48 48 ChromeMain + 7007765 (Google Chrome Framework + 7021205) [0x10d75a295] 1-48 48 mach\_msg\_trap + 10 (libsystem\_kernel.dylib + 3562) [0x7fff6b9c9dea] 1-48 \*48 ipc\_mqueue\_receive\_continue + 0 (kernel +  $103611\overline{2}$ ) [0xffffff80002fcf50] 1-48

 Thread 0x6d86 Thread name "ThreadPoolServiceThread" 48 samples (1-48) priority 31 (base 31) <thread QoS default (requested user initiated), IO tier 0> 48 thread\_start + 15 (libsystem\_pthread.dylib + 7051) [0x7fff6ba8cb8b] 1-48 48 \_pthread\_start +  $148$  (libsystem\_pthread.dylib +  $24841$ )  $[0x7fff6ba91109]$  1-48 48 ChromeMain + 10371124 (Google Chrome Framework + 10384564) [0x10da8f4b4] 1-48 48 ChromeMain + 29149040 (Google Chrome Framework + 29162480) [0x10ec77bf0] 1-48 48 ChromeMain + 55201816 (Google Chrome Framework + 55215256) [0x110550498] 1-48 48 ChromeMain + 21742535 (Google Chrome Framework + 21755975) [0x10e567847] 1-48 48 ChromeMain + 13578982 (Google Chrome Framework + 13592422) [0x10dd9e766] 1-48 48 ChromeMain + 55244654 (Google Chrome Framework + 55258094) [0x11055abee] 1-48 48 kevent64 + 10 (libsystem\_kernel.dylib + 39814) [0x7fff6b9d2b86] 1-48 \*48 ??? (kernel + 6639664)  $\sqrt{Ox}$  [0xffffff8000855030] 1-48 Thread 0x6d87 Thread name "ThreadPoolForegroundWorker" 48 samples (1-48) priority 31 (base 31)

 Thread 0x6d8c Thread name "Compositor" 48 samples (1-48) priority 31 (base 31) <thread QoS default (requested user initiated), IO tier 0>  $40$  thread start  $\pm$  15 (liberation pthread dylib  $\pm$  7051)  $[0,7,7,00,0,0]$  1-40

48 ChromeMain + 19275437 (Google Chrome Framework + 19288877) [0x10e30d32d] 1-48

48 ChromeMain + 19275597 (Google Chrome Framework + 19289037) [0x10e30d3cd] 1-48

48 ChromeMain + 35488259 (Google Chrome Framework + 35501699) [0x10f283683] 1-48

48 ChromeMain + 7007765 (Google Chrome Framework + 7021205)  $[\frac{1}{10} \times 10^{17} \text{5} \times 295]$  1-48

48 mach\_msg\_trap + 10 (libsystem\_kernel.dylib + 3562) [0x7fff6b9c9dea] 1-48

\*48 ipc\_mqueue\_receive\_continue + 0 (kernel +  $103611\overline{2}$ ) [0xffffff80002fcf50] 1-48

 Thread 0x6d88 Thread name "ThreadPoolBackgroundWorker" 48 samples (1-48) priority 4 (base 4) <thread QoS background (requested background), thread darwinbg, IO tier 2>

48 thread\_start +  $15$  (libsystem\_pthread.dylib +  $7051$ ) [0x7fff6ba8cb8b] 1-48

48 \_pthread\_start + 148 (libsystem\_pthread.dylib + 24841) [0x7fff6ba91109] 1-48

48 ChromeMain + 10371124 (Google Chrome Framework + 10384564) [0x10da8f4b4] 1-48

48 ChromeMain + 19275508 (Google Chrome Framework + 19288948) [0x10e30d374] 1-48

48 ChromeMain + 19275645 (Google Chrome Framework + 19289085) [0x10e30d3fd] 1-48

48 ChromeMain + 35480302 (Google Chrome Framework + 35493742) [0x10f28176e] 1-48

48 ChromeMain + 5403044 (Google Chrome Framework + 5416484)  $[\bar{0}x10d5d2624]$  1-48

48 ChromeMain + 7007765 (Google Chrome Framework + 7021205) [0x10d75a295] 1-48

48 mach\_msg\_trap + 10 (libsystem\_kernel.dylib + 3562) [0x7fff6b9c9dea] 1-48

\*48 ipc\_mqueue\_receive\_continue + 0 (kernel +  $1036112$ ) [0xffffff80002fcf50] 1-48

 Thread 0x6d89 Thread name "Chrome\_ChildIOThread" 48 samples (1-48) priority 31 (base 31) <thread QoS default (requested user initiated), IO tier 0> 48 thread\_start + 15 (libsystem\_pthread.dylib + 7051) [0x7fff6ba8cb8b] 1-48 48 \_pthread\_start + 148 (libsystem\_pthread.dylib + 24841) [0x7fff6ba91109] 1-48 48 ChromeMain + 10371124 (Google Chrome Framework + 10384564) [0x10da8f4b4] 1-48 48 ChromeMain + 29149040 (Google Chrome Framework + 29162480) [0x10ec77bf0] 1-48

 Thread 0x6d8b Thread name "GpuMemoryThread" 48 samples (1-48) priority 31 (base 31) <thread QoS default (requested user initiated), IO tier 0> 48 thread\_start + 15 (libsystem\_pthread.dylib + 7051) [0x7fff6ba8cb8b] 1-48

48 \_pthread\_start +  $148$  (libsystem\_pthread.dylib +  $24841$ ) [0x7fff6ba91109] 1-48

48 ChromeMain + 10371124 (Google Chrome Framework + 10384564) [0x10da8f4b4] 1-48

48 ChromeMain + 29149040 (Google Chrome Framework + 29162480) [0x10ec77bf0] 1-48

 48 ChromeMain + 29149640 (Google Chrome Framework + 29163080) [0x10ec77e48] 1-48 48 ChromeMain + 21742535 (Google Chrome Framework + 21755975) [0x10e567847] 1-48

48 ChromeMain + 13578982 (Google Chrome Framework + 13592422) [0x10dd9e766] 1-48

48 ChromeMain + 55114601 (Google Chrome Framework + 55128041) [0x11053afe9] 1-48

48 mach\_msg\_trap + 10 (libsystem\_kernel.dylib + 3562) [0x7fff6b9c9dea] 1-48

\*48 ipc\_mqueue\_receive\_continue + 0 (kernel +  $103611\overline{2}$ ) [0xffffff80002fcf50] 1-48

Helper (Renderer).app/Contents/MacOS/Google Chrome Helper (Renderer) 0x105d89000 - 0x1115effff com.google.Chrome.framework 119.0.6045.123 (6045.123) <4C4C44F0-5555-3144-A17A-5957E12C2585> /Applications/Google Chrome.app/Contents/Frameworks/Google Chrome Framework.framework/Versions/119.0.6045.123/

thread.dylib

\*0xffffff8000200000 - 0xffffff8000bfffff kernel (6153.141.66)

<D5630E55-7695-313B-B468-6347805B0B6F> /System/Library/Kernels/kernel

Process: Google Chrome Helper (Renderer) [1251] UUID: 4C4C442C-5555-3144-A1F5-161D025B5614 Path: /Applications/Google Chrome.app/Contents/Frameworks/Google Chrome Framework.framework/Versions/119.0.6045.123/Helpers/Google Chrome Helper (Renderer).app/Contents/MacOS/Google Chrome Helper (Renderer) Architecture: x86\_64 Parent: Google Chrome [976] Responsible: Google Chrome [976] UID: 501 Footprint: 14.43 MB Start time: 2023-11-15 11:30:40 -0500 End time: 2023-11-15 11:30:45 -0500 Num samples: 48 (1-48) Note: 1 idle work queue thread omitted

 48 mach\_msg\_trap + 10 (libsystem\_kernel.dylib + 3562) [0x7fff6b9c9dea] 1-48 \*48 ipc\_mqueue\_receive\_continue +  $0$  (kernel + 1036112) [0xffffff80002fcf50] 1-48

 Thread 0x6d78 DispatchQueue "com.apple.main-thread"(1) Thread name "CrRenderer-Main" 48 samples (1-48) priority 31 (base 31) <thread QoS default (requested user interactive), IO tier 0> 48 start + 1 (libdyld.dylib + 109769) [0x7fff6b888cc9] 1-48 48 main + 248 (Google Chrome Helper (Renderer) + 5464) [0x1012fa558] 1-48 48 ChromeMain + 780 (Google Chrome Framework + 14220) [0x10d0ab78c] 1-48 48 ChromeMain + 30761199 (Google Chrome Framework + 30774639) [0x10ee0156f] 1-48 48 ChromeMain + 54820316 (Google Chrome Framework + 54833756) [0x1104f325c] 1-48 48 ChromeMain + 32013451 (Google Chrome Framework + 32026891) [0x10ef3310b] 1-48 48 ChromeMain + 21742535 (Google Chrome Framework + 21755975) [0x10e567847] 1-48 48 ChromeMain + 13578982 (Google Chrome Framework + 13592422) [0x10 dd9e766] 1-48 48 ChromeMain + 55114710 (Google Chrome Framework + 55128150) [0x11053b056] 1-48 48 ChromeMain + 7007765 (Google Chrome Framework + 7021205) [0x10d75a295] 1-48 48 mach\_msg\_trap + 10 (libsystem\_kernel.dylib + 3562) [0x7fff6b9c9dea] 1-48 \*48 ipc\_mqueue\_receive\_continue + 0 (kernel +  $1036112$ )  $[0xfffff80002fcf50]$ 1-48 Thread 0x6d85 Thread name "HangWatcher" 48 samples (1-48) priority 31 (base 31) <thread QoS default (requested user initiated), IO tier 0> 48 thread\_start + 15 (libsystem\_pthread.dylib + 7051) [0x7fff6ba8cb8b] 1-48

 48 \_pthread\_start + 148 (libsystem\_pthread.dylib + 24841) [0x7fff6ba91109] 1-48 48 ChromeMain + 10371124 (Google Chrome Framework + 10384564) [0x10da8f4b4] 1-48 48 ChromeMain + 108214676 (Google Chrome Framework + 108228116) [0x1137dee14] 1-48 48 ChromeMain + 55228809 (Google Chrome Framework + 55242249) [0x110556e09]

### 1-48

48 ChromeMain + 7007765 (Google Chrome Framework + 7021205) [0x10d75a295]

1-48

 Thread 0x6d86 Thread name "ThreadPoolServiceThread" 48 samples (1-48) priority 31 (base 31)

<thread QoS default (requested user initiated), IO tier 0>

48 thread\_start + 15 (libsystem\_pthread.dylib + 7051) [0x7fff6ba8cb8b] 1-48

48 \_pthread\_start + 148 (libsystem\_pthread.dylib + 24841) [0x7fff6ba91109] 1-48

48 ChromeMain + 10371124 (Google Chrome Framework + 10384564) [0x10da8f4b4] 1-48

0x7fff6b9c9000 - 0x7fff6b9f5fff libsystem\_kernel.dylib (6153.141.66) <FF081F3A-F653-3F8F-9E64-9F34792EEDB3> /usr/lib/system/ libsystem\_kernel.dylib

 0x7fff6ba8b000 - 0x7fff6ba95fff libsystem\_pthread.dylib  $(416.100.3)$  <62-

CB1A98-0B8F-31E7-A02B-A1139927F61D> /usr/lib/system/libsystem\_pthread.dylib

 \*0xffffff8000200000 - 0xffffff8000bfffff kernel (6153.141.66) <D5630E55-7695-313B-B468-6347805B0B6F> /System/Library/Kernels/kernel

Process: Google Chrome Helper (Renderer) [1251] UUID: 4C4C442C-5555-3144-A1F5-161D025B5614 Path: /Applications/Google Chrome.app/Contents/Frameworks/Google Chrome Framework.framework/Versions/119.0.6045.123/Helpers/Google Chrome Helper (Renderer).app/Contents/MacOS/Google Chrome Helper (Renderer) Architecture: x86\_64  $D_{\text{meas}}$   $\Omega$   $\Omega$   $\Omega$   $\Omega$   $\Omega$   $\Omega$ 

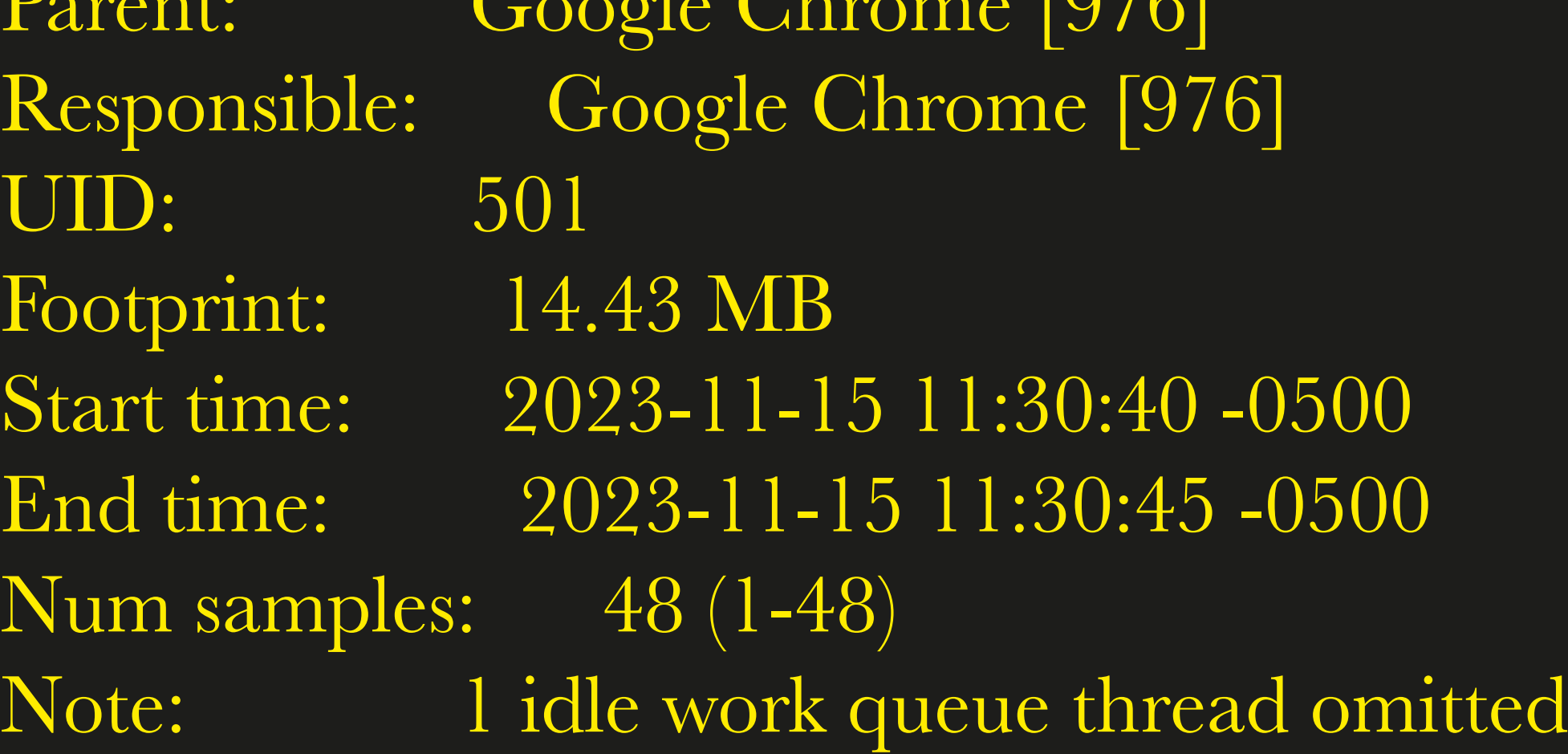

 Thread 0x6d78 DispatchQueue "com.apple.main-thread"(1) Thread name "CrRendererMain" 48 samples (1-48) priority 31 (base 31)

 <thread QoS default (requested user interactive), IO tier 0> 48 start + 1 (libdyld.dylib + 109769) [0x7fff6b888cc9] 1-48 48 main + 248 (Google Chrome Helper (Renderer) + 5464) [0x1012fa558] 1-48

 48 ChromeMain + 780 (Google Chrome Framework + 14220) [0x10d0ab78c] 1-48

 48 ChromeMain + 30761199 (Google Chrome Framework + 30774639) [0x10ee0156f] 1-48 48 ChromeMain + 54820316 (Google Chrome Framework + 54833756) [0x1104f325c] 1-48 48 ChromeMain + 32013451 (Google Chrome Framework + 32026891) [0x10ef3310b] 1-48 48 ChromeMain + 21742535 (Google Chrome Framework + 21755975) [0x10e567847] 1-48 48 ChromeMain + 13578982 (Google Chrome Framework + 13592422) [0x10dd9e766] 1-48 48 ChromeMain + 55114710 (Google Chrome Framework + 55128150) [0x11053b056] 1-48 48 ChromeMain + 7007765 (Google Chrome Framework + 7021205) [0x10d75a295] 1-48 48 mach\_msg\_trap + 10 (libsystem\_kernel.dylib + 3562)

[0x7fff6b9c9dea] 1-48

Process: Google Chrome Helper (Renderer) [1251] UUID: 4C4C442C-5555-3144-A1F5derer-Main" 48 samples (1-48) priority 31 (base 31) <thread QoS default (requested user interactive), I tier 0> 48 start + 1 (libdyld.dylib + 109769) [0x7 fff6b888cc9] 1-48

48 main + 248 (Google Chrome Helper (Render + 5464) [0x1012fa558] 1-48

 48 ChromeMain + 780 (Google Chrome Framework + 14220) [0x10d0ab78c] 1-48 48 ChromeMain + 30761199 (Google Chrome Framework + 30774639) [0x10ee0156f] 1-48

\*48 ipc\_mqueue\_receive\_continue + (kernel + 1036112) [0xffffff80002fcf50] 1-48

Thread 0x6d85 Thread name "HangWatcher" samples (1-48) priority 31 (base 31) <thread QoS default (requested user initiated), IO  $()$ 

 48 thread\_start + 15 (libsystem\_pthread.dylib + 7051) [0x7fff6ba8cb8b] 1-48 48 pthread start + 148 (libsystem pthread.dylib

 48 ChromeMain + 54820316 (Google Chrome Framework + 54833756) [0x1104f325c] 1-48 48 ChromeMain + 32013451 (Google Chrome Framework + 32026891) [0x10ef3310b] 1-48 48 ChromeMain + 21742535 (Google Chrome Framework + 21755975) [0x10e567847] 1- 48 ChromeMain + 13578982 (Google Chrome Framework + 13592422) [0x10dd9e766] 1- 48 ChromeMain + 55114710 (Google Chrome Framework + 55128150)  $\lceil 0x11053b056 \rceil$  1. 48 ChromeMain + 7007765 (Google Chrome Framework + 7021205) [0x10d75a295] 1-48 48 mach\_msg\_trap + 10 (libsystem\_ke nel.dylib + 3562) [0x7fff6b9c9dea] 1-48

/119.0.6045.123/Helpers/Google Chrome Helper (Renderer).app/Contents/MacOS/Google Chrome Helper (Renderer) Architecture: x86\_64 Parent: Google Chrome [976] Responsible: Google

### 

### 

### 

### 

### 

### 

### Footprint: 14.43 MB

## Start time: 2023-11-15 11:30:40 -0500 End time:

work queue thread Architecture: rent. Parent: Google Chrome [976] Responsible:

### 2023-11-15 11:30:45 -0500

Num samples: 48 (1-48) Note: 1 idle

PASCAL QUIGNARD *Pequeños tratados*

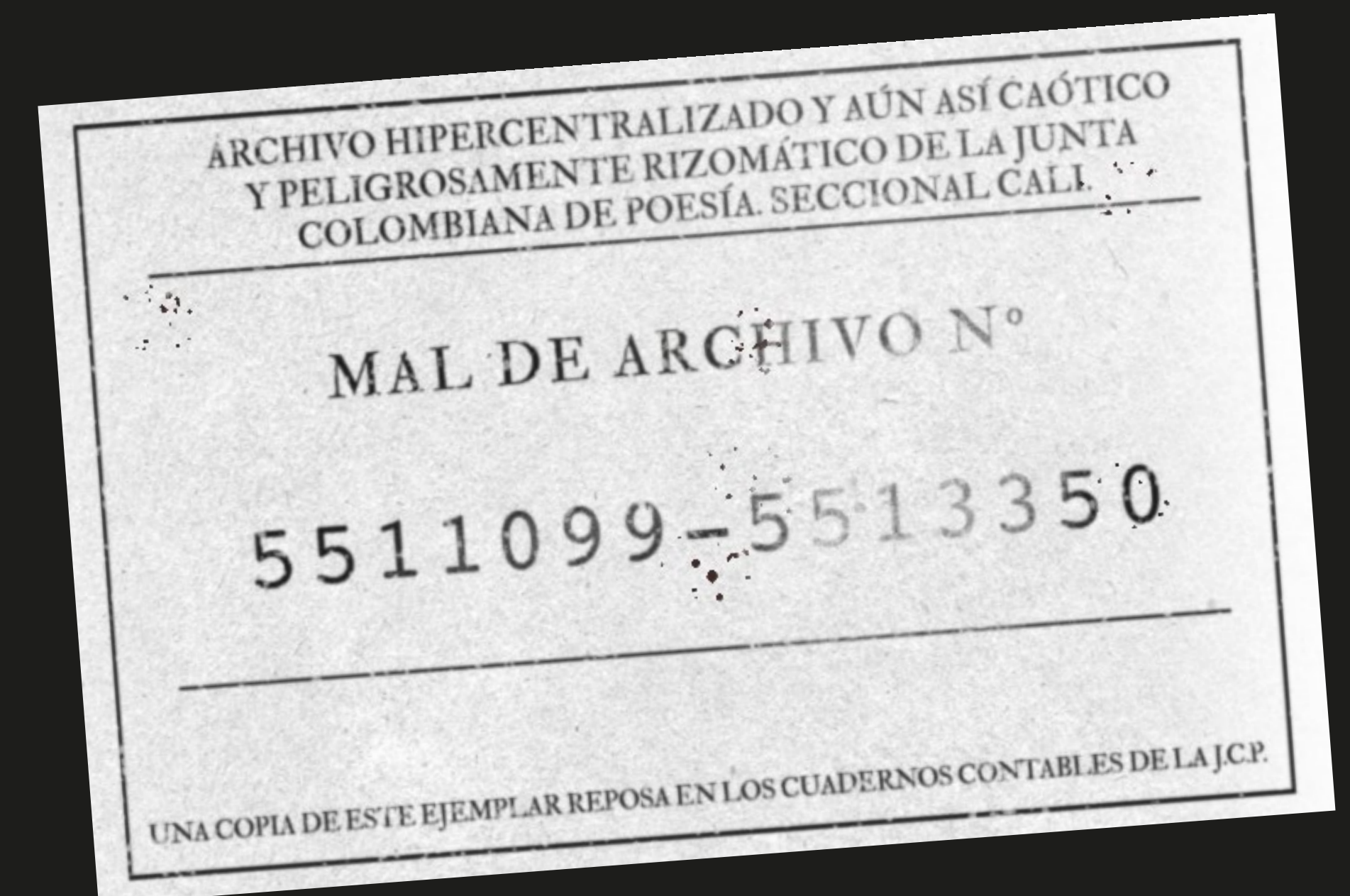

Cualq uier consideración que se haga strata s bstill.  $2s$   $T$   $^{\prime}$ <sup>i</sup><sup>m</sup> <sup>p</sup><sup>o</sup>stur<sup>a</sup> <sup>n</sup>opu<sup>e</sup>d<sup>e</sup> <sup>r</sup><sup>e</sup>d<sup>u</sup><sup>c</sup> <sup>i</sup>rse. <sup>E</sup><sup>s</sup> <sup>d</sup><sup>e</sup>sta<sup>c</sup><sup>a</sup> <sup>y</sup> <sup>e</sup><sup>l</sup> <sup>b</sup> <sup>e</sup><sup>s</sup> <sup>i</sup> <sup>a</sup>t<sup>i</sup> mi<sup>l</sup>  $\delta_{e_{r_3} }^{\mathcal{R} }$  arse de las  $\delta_{e_{r_4}}$  are delas  $\delta_{e_{r_5}}$  de su lenguay desu co

$$
\frac{1}{2} \int_{\frac{1}{2}}^{3} \frac{d}{dx} \int_{\frac{1}{2}}^{3} \frac{d}{dx} \int_{\frac{1}{2}}^{3}
$$